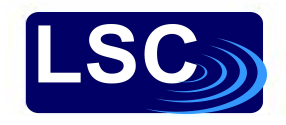

# SciTokens at LIGO

Ron Tapia (PSU ICDS/IGC) and James Clark

OSG Token Transition Workshop: Oct 14-15, 2021

## What is a SciToken?

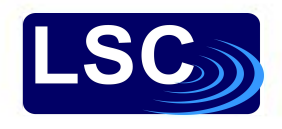

- Formally: A JSON Web Token (JWT, RFC 7519) with a defined schema
- "Token" comes from "Bearer Token" a concept in OAuth 2.0
- Example: curl to access an authenticated "web API"
- Tokens started as meaningless strings. JWT encodes JSON in tokens
- JWTs come can be cryptographically signed (or not)
- SciTokens are cryptographically signed JWTs
- If you **trust** the public key used to sign a SciToken, you can **trust** the payload
- Explore SciTokens: <https://demo.scitokens.org/>

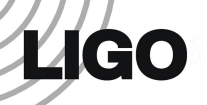

## A SciToken (encoded)

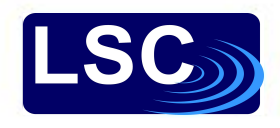

eyJ0eXAiOiJKV1QiLCJhbGciOiJSUzI1NiIsImtpZCI6ImtleS1yczI1NiJ9.eyJ2ZXIiOiJzY2l0b2tlbjoyLjAiLCJhdWQiOi JodHRwczovL2RlbW8uc2NpdG9rZW5zLm9yZyIsImlzcyI6Imh0dHBzOi8vZGVtby5zY2l0b2tlbnMub3JnIiwic2NvcGUiOiJyZ WFkOi9mcmFtZXMiLCJleHAiOjE2MzI1ODY1MjIsImlhdCI6MTYzMjU4NTkyMiwibmJmIjoxNjMyNTg1OTIyLCJqdGkiOiI4ZDgz OTUyMi0xZTYwLTQwYzItOTI2OC1lYzA4OGM0ZTFjMzEifQ.Lab15pt2h9Y0ZUOWk0vS9F\_3Vn0fVArbn9XFTPh9Q\_87qpE5jBlq b5bCgD3wQCpyxSSG9QOPlEf0MZOuh2aOJn9MMFICToZkT7-JRpNEBYU04Km\_kqDKPYf-bgn0QoaSofLlkciJdJ6DQnT6RF22tF7 Ry8sA6ZDtW8R7WVa4ETKFOUkFE2aqXZvpZ033ZE586wR7OKNWFgFqbUQYLyh-j4K4DuJ0-LGD8NP9Y2ScJU1iWJT2pVtQPSzkLu JTw8T4dZFTPj2evH8WKEimOOnGP-W06\_abbJWAWlNzwsJxnPKjwh\_Xbj6cbHiKwpMUqRfo3AfKfv6fbs\_aNH0h\_FY6ZA

- Three parts: Header, Payload, and Signature
- Fun fact: Base64 encoding cannot output a period

### A SciToken (decoded)

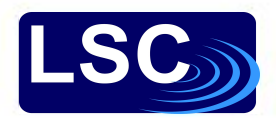

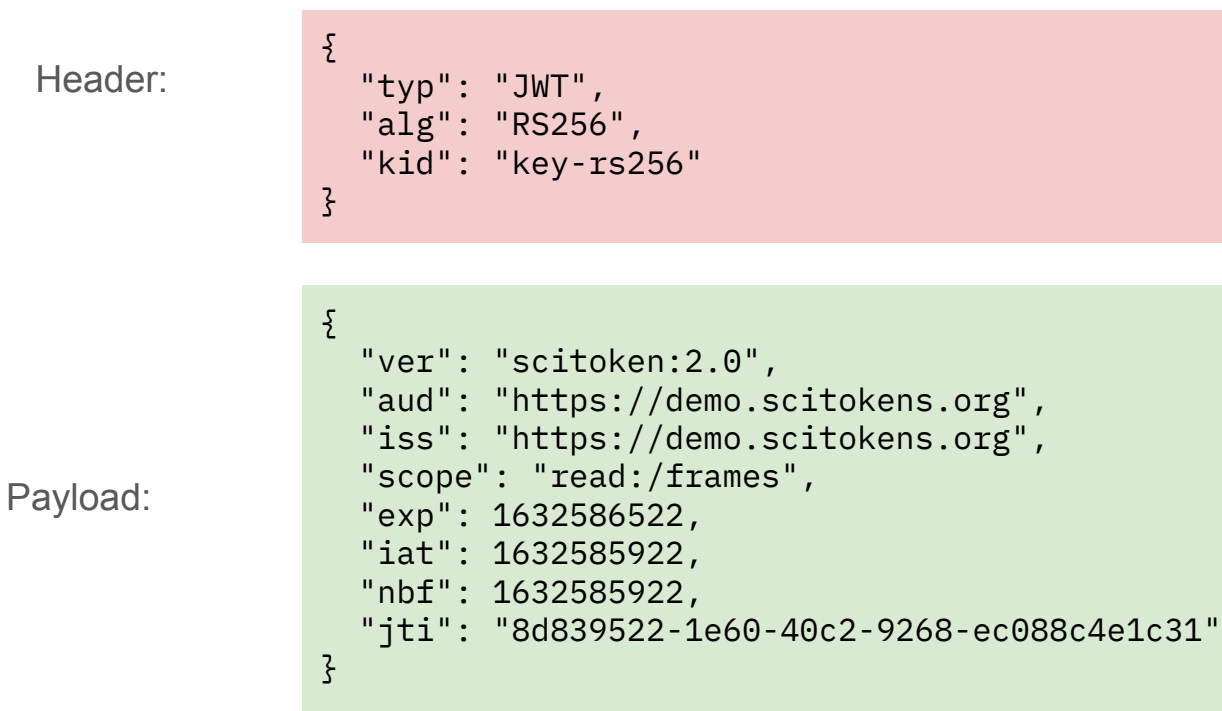

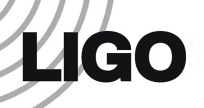

## How are SciTokens used?

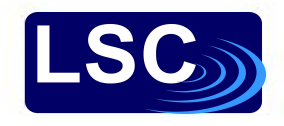

- A service trusts and issuer (or not)
- Trusting an issuer means trusting public keys served by the issuer
- When presented with a SciToken, a server verifies it:
	- Ensure token is valid (properly formatted)
	- From iss, find issuer public keys (RFC 8414: Authorization Server Metadata)
	- Use kid to find the right public key from the issuer
	- $\circ$  Compare signature based on the public key and alg to token signature
- Verify that aud applies to the service (service decides)
- After verification, server interprets the scope as capabilities granted to the presenter

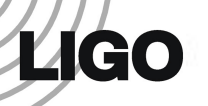

## How are SciTokens Acquired?

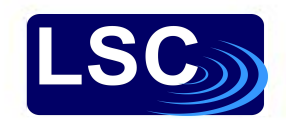

- Easy: some process (an **issuer**) with access to authorization information and a private key gives a SciToken with an appropriate scope to an authenticated user.
- But hard: you have to implement an architecture that fits in with existing authn/authz infrastructure and existing workflows.
- Fortunately, others have blazed a trail.
	- HTCondor local issuer
	- HashiCorp Vault + CILogon

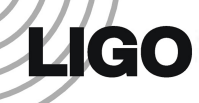

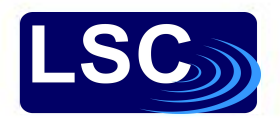

## X.509?

## What is an X.509 Certificate?

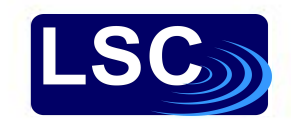

● Just like certificates used for websites.

**LIGO** 

- A Certificate Authority (CA) signs the certificate that contains an identity (analogous to website name).
- If you trust the CA that signed the certificate, then you trust that the whoever has the corresponding secret key is the entity identified.
- Just like a browser trusts the identity of a website because it trusts a set of CAs and one of them signed the website's certificate.

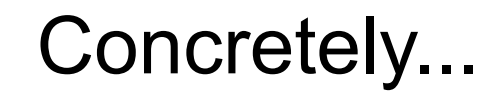

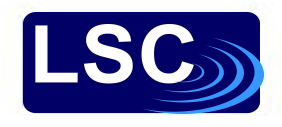

-----BEGIN CERTIFICATE-----

MIIEQjCCAyqgAwIBAgIDI6+XMA0GCSqGSIb3DQEBCwUAMGsxEzARBgoJkiaJk/Is ZAEZFgNvcmcxFzAVBgoJkiaJk/IsZAEZFgdjaWxvZ29uMQswCQYDVQQGEwJVUzEQ

 ... wvqLaskGt0v+80QlOH+AIjvi4pdloEwSebTnbNqA1Dgq0GQR1bLB6wavGhYIwtYa amw1OKipi7xO9i5yNtb/dTJJ77QVSv9zp9F7g8f4xYYr1cITZDs=

-----END CERTIFICATE-----

-----BEGIN PRIVATE KEY-----

MIIEvwIBADANBgkqhkiG9w0BAQEFAASCBKkwggSlAgEAAoIBAQCuiy4Iny3Y4dqB ln5Vhj4ryusETidGLdJ7EbO+URhhmAP0ATiyj91W29u/78VZhN2BqBgmmDeX7YYq

...

FY9qfv4TY/bKkgepS9/CcUsUz5cO+WweHcDQpfCaqK9jXX9trcpN/rb9TAVPYAMI gsRDPzmGDkqIB2lNkx84vzNK6w==

-----END PRIVATE KEY-----

### The Certificate Contains

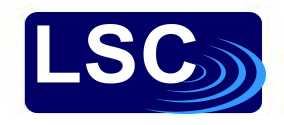

Data: Version: 3 (0x2) Serial Number: 2338711 (0x23af97) Signature Algorithm: sha256WithRSAEncryption Issuer: DC=org, DC=cilogon, C=US, O=CILogon, CN=CILogon Silver CA 1 Validity Not Before: Oct 1 14:37:42 2021 GMT Not After : Oct 13 03:42:42 2021 GMT Subject: DC=org, DC=cilogon, C=US, O=LIGO, CN=Ron Tapia ron.tapia@ligo.org Subject Public Key Info: Public Key Algorithm: rsaEncryption Public-Key: (2048 bit) ... Signature Algorithm: sha256WithRSAEncryption 37:05:8e:60:35:c6:c3:e7:21:f6:da:bc:36:13:d9:f8:5a:9a: ...

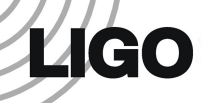

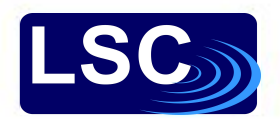

## Where We Started

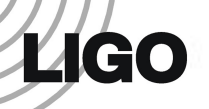

## The LIGO SciTokens Team

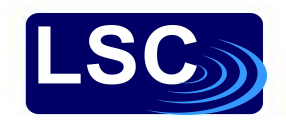

- System administrators and programmers
- Mostly, not IAM people
- Mostly IAM adjacent
- Mostly concerned with running services that require authn/authz

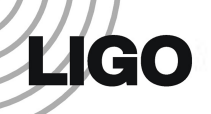

## X.509 for Authentication

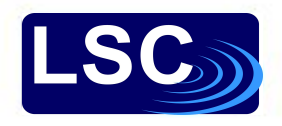

- X.509 certificates for authentication
- Possession of cert implies identity
- Each service responsible for authorization configuration
- Authorization via group membership (LDAP)
- Possessor of certificate is entitled to *all* capabilities granted to identity
- Services using X.509: XRootD, CVMFS, DQSeqDB, GWDataFind, GraceDB, GridFTP

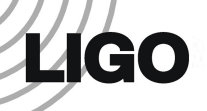

## Services using X509

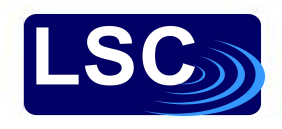

#### ● **CVMFS:**

- LIGO hosts embargoed instrument data in CVMFS for distributed HTC (e.g. OSG) workflows; embargo is currently enforced via X509 credentials, with proxy certs passed along with HTCondor jobs
- **GWDataFind**:
	- instrument data-discovery utility; users to query for the location of files containing gravitational-wave detector data for consumption by data analysis pipelines.
- **DQSegDB**:
	- data quality segment database service & client package used to store, access instrument status metadata
- GraceDB:
	- Gravitational-Wave Candidate Event Database, provides a centralized location for aggregating and retrieving information about candidate gravitational-wave events
- **Rucio**:
	- Bulk archival data management and replication; operator authentication currently through SSH & transfers between GridFTP end points authenticated with delegated X509 proxy

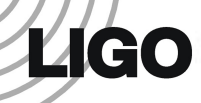

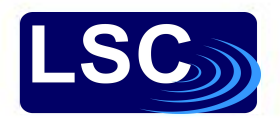

## The Destination

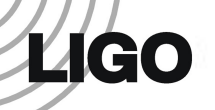

## SciTokens Motivation

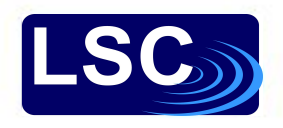

- OSG plans to retire Grid Community Toolkit (Jan 2022)
	- Implications for CVMFS, GSI OpenSSH, Grid FTP
- Improved security:
	- Capabilities based authorization vs identity based authorization
- LIGO observing run O4 early start date: June 2022

### SciToken Goals

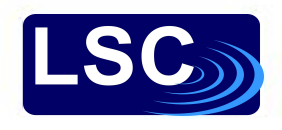

- Replace X.509 certificates with SciTokens
	- Retire ligo-proxy-init
- Replace grid-mapfile authorization with capabilities-based authorization
	- Grid map files are used by sites to associate X.509 distinguished names with a local users
- Migrate to federated identity
	- Remove reliance on LIGO.ORG kerberos
	- Kerberos supported but not required

### SciTokens Use Cases

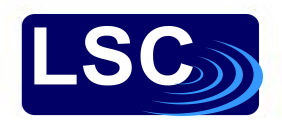

- HTCondor Jobs
	- Access data: XRootD, CVMFS, StashCache
	- Access GraceDB
- CLI Tools on cluster submit nodes
	- DCC, GraceDB, DQSegDB, GWDataFind
- Robots:
	- o Cron jobs accessing DQSegDB
	- CI jobs (GitLab)
- The researcher's laptop
	- Only 64-bit Linux *must* be supported
	- Other operating systems are supported as best-effort

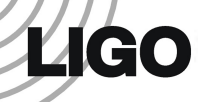

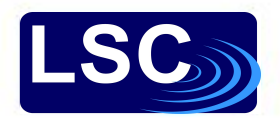

## First Steps

## Consult Experts

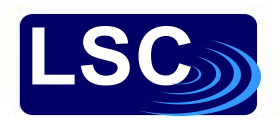

- Jim Basney (NCSA) and the SciTokens/SciAuth projects
	- <https://scitokens.org/>
	- <https://sciauth.org/>
- Dave Dykstra (FermiLab) help with HashiCorp Vault/CILogon
- Brian Bockelman (Morgridge Institute for Research) XRootD
- Bi-weekly working meetings
- OSG Slack

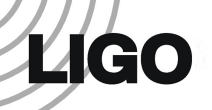

### HTCondor Local Issuer

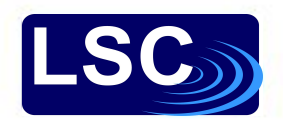

- SciTokens generated by HTCondor credmon
- iss in the token set to <https://scitokens.org/ligo>
- Static website based on<https://github.com/scitokens/ligo>
- Private key configured into HTCondor
- Public keys manually added to<https://scitokens.org/ligo/oauth2/certs>
- OSG XRootD configured to trust<https://scitokens.org/ligo>
- OSG XRootD configured to map scopes to file system paths

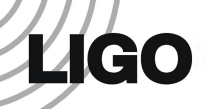

### Local Issuer Lessons

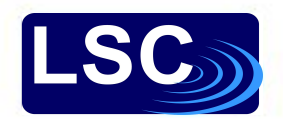

- **• Issuer** is an overloaded term
	- The value of iss in the SciToken payload (serves public key)
	- The generator of SciTokens (uses private key to sign token)
- Easy Condor-only solution
- Not easily adaptable to non-HTCondor use cases

## Vault + CILogon

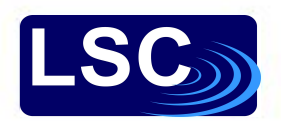

- SciTokens served by HashICorp Vault server
	- vault.ligo.org
	- CLI client: htgettokens
- Vault configured to use CILogon:
	- cilogon:/client\_id/caltech/ligo/test
	- cilogin:/client\_id/caltech/ligo/prod
- iss in SciToken set to: <https://cilogon.org/ligo>
- JWKS discovery: <https://cilogon.org/ligo/.well-known/openid-configuration>
- JWKS (certs): <https://cilogon.org/oauth2/certs>
- XRootD configured to trust <https://cilogon.org/ligo>

## Vault + CILogon Features

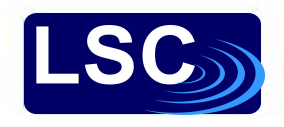

- htgettoken paper by Dave Dykstra
	- [https://github.com/fermitools/htgettoken/files/6063416/CHEP21\\_Paper\\_Htgettoken.pdf](https://github.com/fermitools/htgettoken/files/6063416/CHEP21_Paper_Htgettoken.pdf)
- HTCondor integration
- Kerberos support & convenient CLI  $\rightarrow$  easy integration & adoption with existing workflows
- Support for long-lived processes/robots
	- Method 1: User stores refresh token in a vault path accessible by a Kerberos credential
	- Method 2: Vault admin gives user an indefinitely renewable vault token
- Supports *researcher laptop* use case
- Direct line & support from developers :)

### The Token Zoo

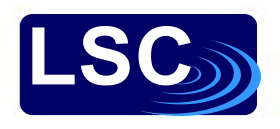

- **Access Token** 
	- A SciToken. This is what is presented to services.
- Refresh Token
	- A long-lived token used to obtain an access token. Vault stores these.
- Vault Token
	- A string (no semantics) used to access a vault server. Lives about a week. To get a Vault token you must authenticate with vault using either OIDC or Kerberos.
- IDToken
	- A JWT used internally by HTCondor. **Not** a SciToken.

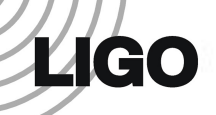

## HashiCorp Vault

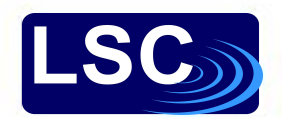

- Secure path-secret storage
- Secrets can be dynamic
- Supports authentication plugins (vault-plugin-auth-jwt)
- Supports secret backend plugins (vault-plugin-secrets-oauthapp)
- Supports kerberos authentication

## *Ligo*

### htgettoken Flowchart

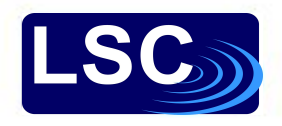

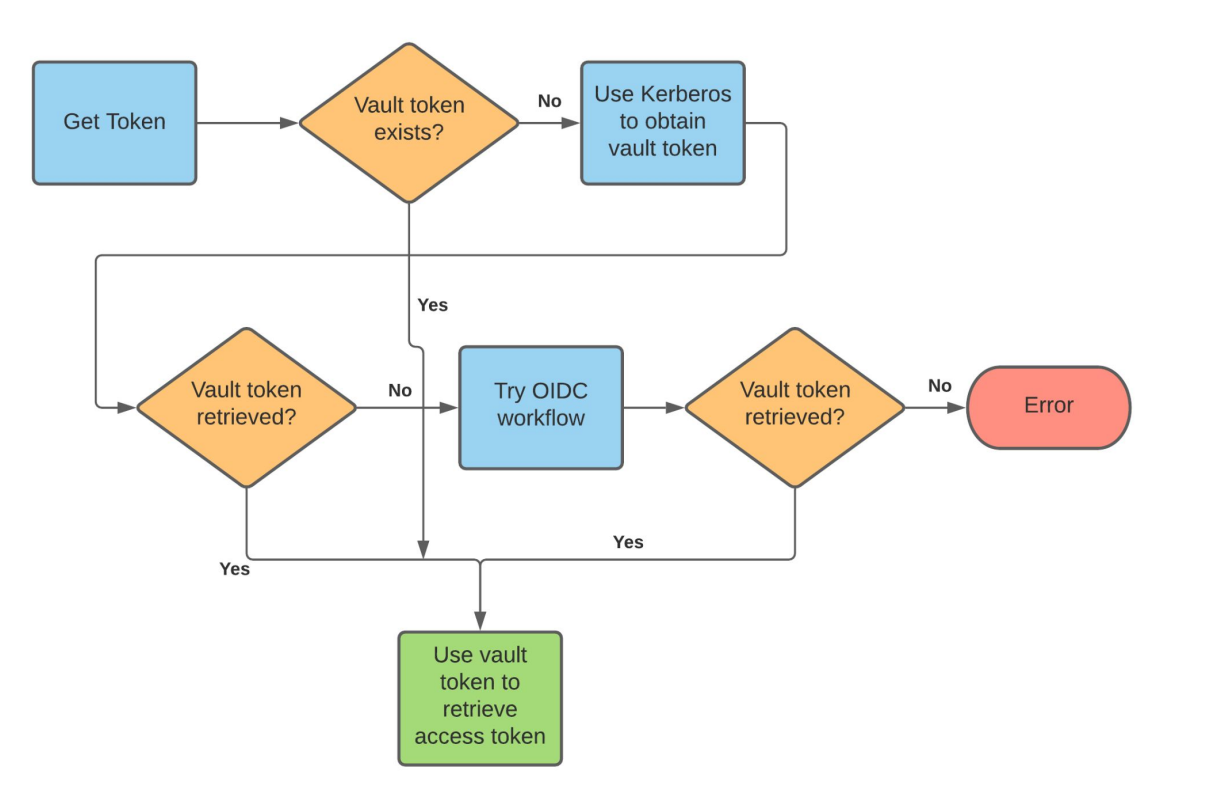

## OIDC Workflow

Only done if kerberos fails.

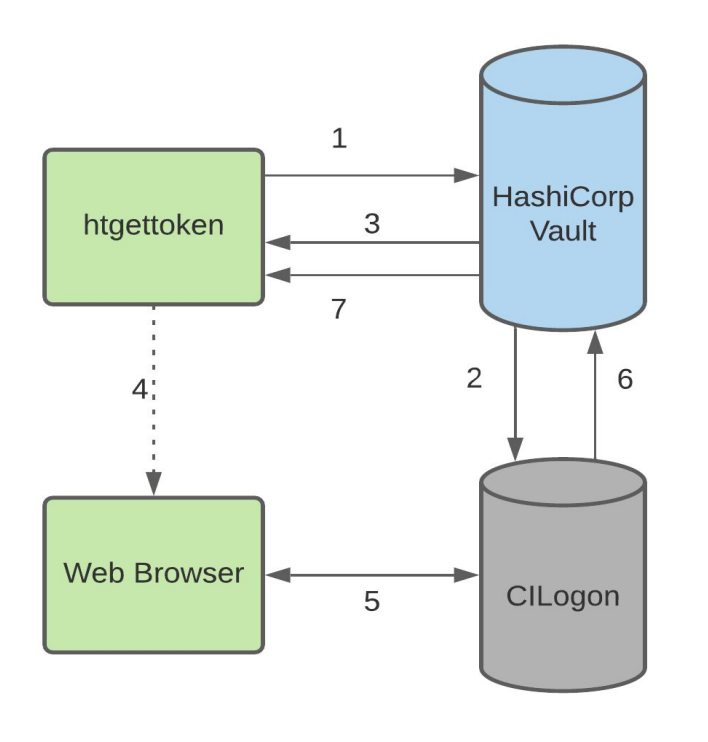

- 1. htgettoken contacts vault server.
- 2. Vault contacts CILogon to start transaction.
- 3. Vault responds with a URL and then htgettoken asks the user to use a browser to complete the workflow.
- 4. The user uses a browser to complete the workflow.
- 5. The user is redirected to a CILogon URL, where the user selects an identity provider and authenticates.
- 6. After successful authentication, CILogon contacts vault and sends vault refresh and access tokens.
- 7. Vault responds to htgettoken with a success or failure message. Upon success it sends a vault token and an access token.

### *Ligo*

### OIDC Workflow Video

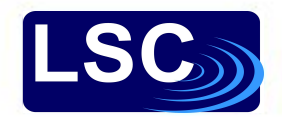

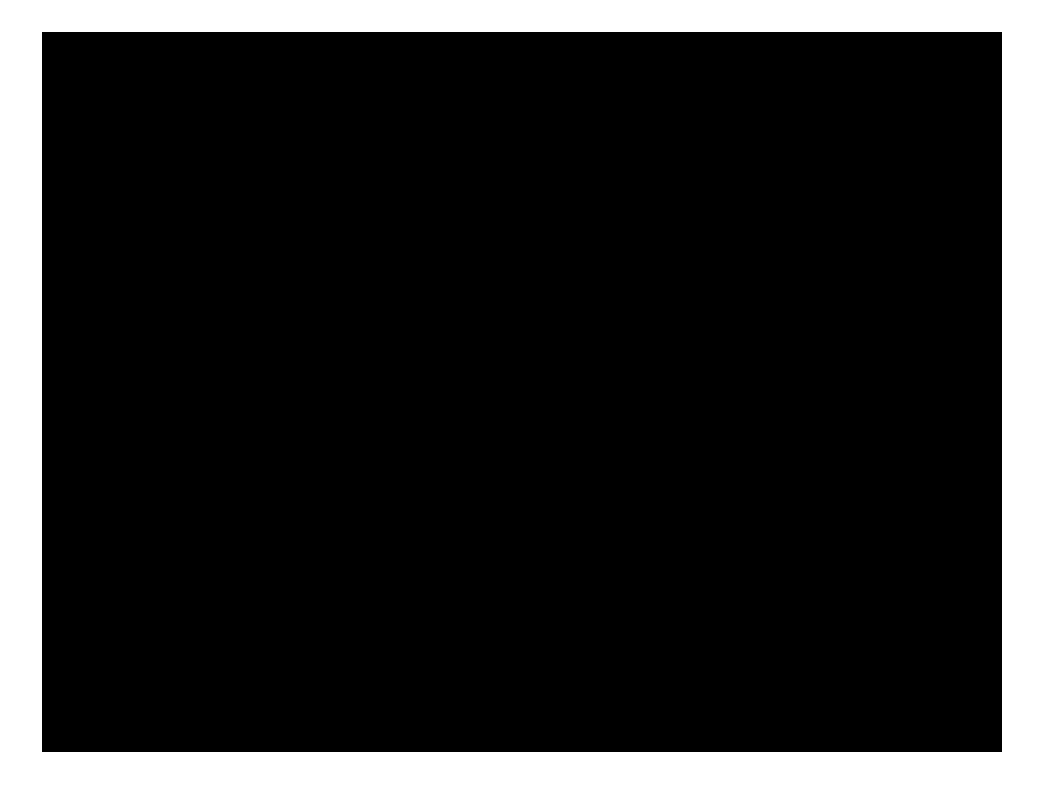

Permission denied at 1:08. Use gear to set quality to 1080p.

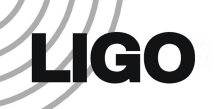

## HTCondor with Vault

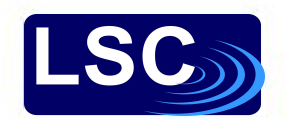

- *Using Vault as the OAuth client* in HTCondor Admin Manual
- Install condor-credmon-vault from the HTCondor yum repository
- Vault config based on:<https://github.com/fermitools/htvault-config>
- Tokens fetched using <https://github.com/fermitools/htgettoken>
- htgettoken is available in OSG 3.5 yum repository

Current vault deployment:

- vault.ligo.org: single VM (2 CPUs, 2G RAM, 20G HDD), hosted by LIGO lab @ CIT
- Expect to exploit native HA support for production, machine specs TBD

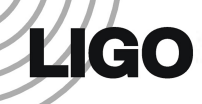

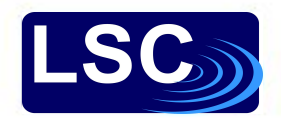

## Now

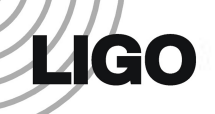

## Current State

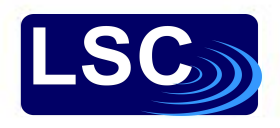

- Development/testing server vault.ligo.org
- Researcher Laptop use case supported for CVMFS (note: Kagra)
- HTCondor use case supported for CVMFS
- Robot use case supported
- OIDC workflow an alternative to kerberos
- $\bullet$  Path forward for other services that use  $X$  509

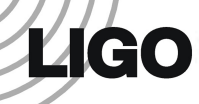

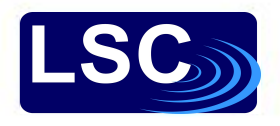

## Next Steps

### Finalize Namespaces

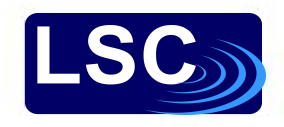

- Requires coordination
	- CILogon configuration
	- LDAP/Grouper groups
	- Service configuration/behavior
- Audience values
- Scope values

## Outstanding Issues

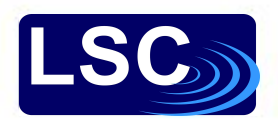

- Can use SciToken to access XRootD metadata, but not data.
	- This is a known issue and being worked on
- Tracing/auditing
	- Services need to be able to associate access via a token with a responsible party
	- Identity is encoded in the sub claim.
	- Use LIGO username as sub claim albert.einstein
	- Honor system to not use sub for authorization
	- GDPR implications for VIRGO users?

Timeline for a rolling transition (i.e.,  $X.509 \rightarrow mix$  of  $X.509$  & scitokens  $\rightarrow$  scitokens):

- ~End of 2021 / start of 2022: Production-level Vault service and CILogon configuration, integration/support for authenticated LIGO data in CVMFS
- $\bullet$   $\sim$  June 2022: Transition all services by start of next observing run (O4)

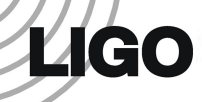

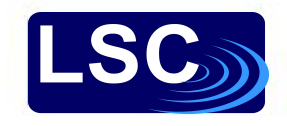

## Acknowledgements

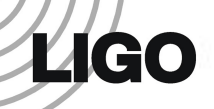

## Acknowledgements

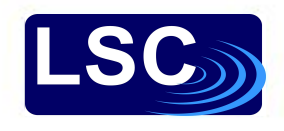

- This work was supported by NSF Grants PHY-1764464, PHY-1700765 and PHY-2110594
- This material is based upon work supported by OAC-1738962

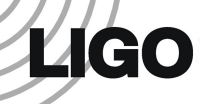

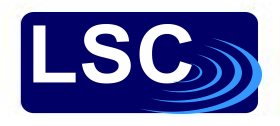

## Questions?